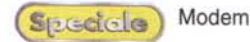

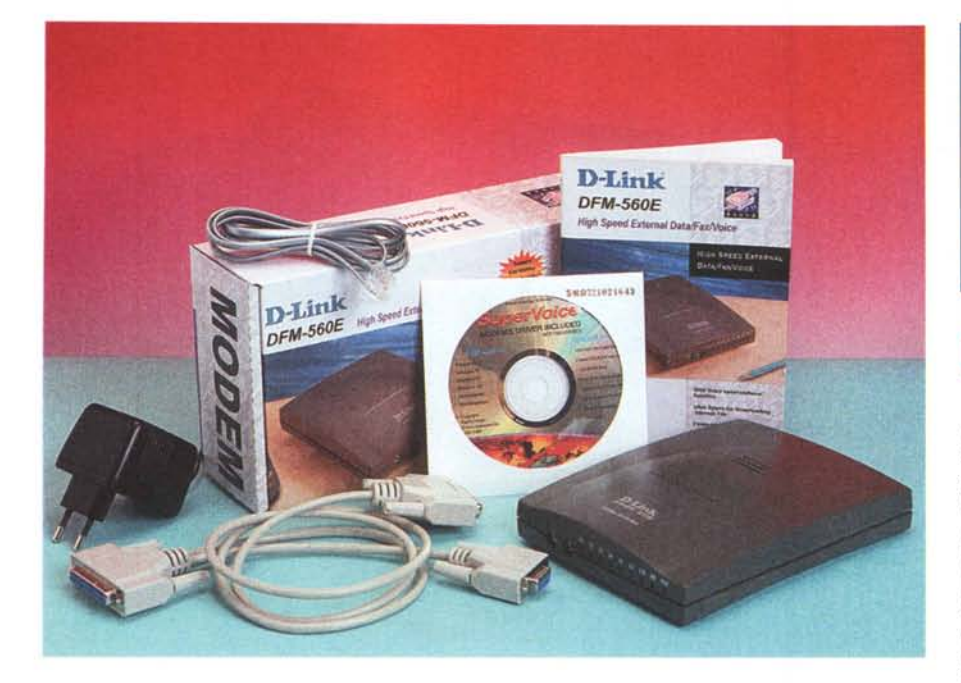

# **D-Link DFM 560E**

**Fondata nel 1986, la D-Link è un delle più affermate società di prodotti destinati al networking, a connettività ed al data communication.** ondata nel 1986, la D-Link è una delle più affermate società di prodotti destinati al networking, alla Tra i vari prodotti troviamo hub, schede di rete, print server ecc. I modem i prova sono due, si tratta di un sistema tradizionale esterno, con connessione seriale RS 232, e di una scheda interna

# **Costruzione**

Il DLink DFM 560 E è di grosse dimensioni, se si considera quelle dei piccoli modem USB provati in questo speciale. Inoltre, essendo un dispositivo seriale, ha bisogno di alimentazione esterna, in particolare ha bisogno di un piccolo ma pesante alimentatore stabilizzato da 9V 1A.

### **Confezione**

Nella scatola insieme al modem tro-

#### **Collegamento:** bps (mediati su 10 connessioni): 50.666 Trasferimento (file di 267 k): 49 sec Transfer rate massimo: 4,12 kB/sec

viamo i cavi di connessione al computer e alla presa telefonica, Un alimentatore stabilizzato e un manualetto di istruzioni in inglese, che riporta tutti i codici di controllo del modem e la procedura di connessione, ma non riporta la procedura di installazione per Windows. Il cavo seriale di collegamento con il computer prevede dal lato modem un connettore a 25 poli, mentre verso il computer il cavo termina con due connettori separati, uno da 25 poli, per i computer che hanno ancora prese di questo tipo, ed uno standard a 9 poli, per i computer più recenti.

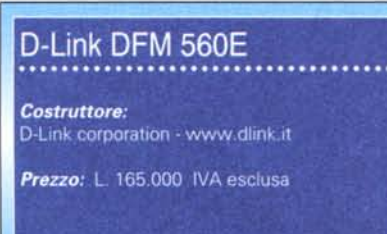

# **Installazione**

L'installazione del modem è semplicissima, effettuati i collegamenti basta avviare la procedura di riconoscimento automatico e tenere a portata di mano il CD-ROM a corredo. Nel disco di installazione sono presenti i driver per tutta la serie di modem DLink, seriali USB e PCI, durante la procedura basterà scegliere dall'elenco quello relativo al prodotto in nostro possesso e il gioco è fatto. Alla fine è possibile, accedendo ad una directory denominata sv", eseguire l'installazione del software a corredo: Netscape Communicator, SuperVoice e MediaRing Talk.

SuperVoice è un programma che gestisce fax, dati e caselle vocali, mentre MediaRing Talk è utile per effettuare chiamate telefoniche via Internet.

# **Connessione**

Collegato al nostro provider di servizi Internet il modem si è sempre connesso, per tutte e dieci le volte, ad una velocità di 50,666 bps, mentre il file di 267 kbyte è stato scaricato in 49 secondi, con una transfer rate massimo di 4,12 kbyte/sec.

L'handshake con il computer remoto, cioè la procedura di connessione, riconoscimento del protocollo e di auten-

ticazione della password è stata portata a termine ogni volta in tempi piuttosto brevi, segno di una ottima stabilità di funzionamento.

*La dotazione di prese comprende due connessioni telefoniche e fa presa RS* 232. *Sul posteriore è presente anche l'interruttore di accensione.*

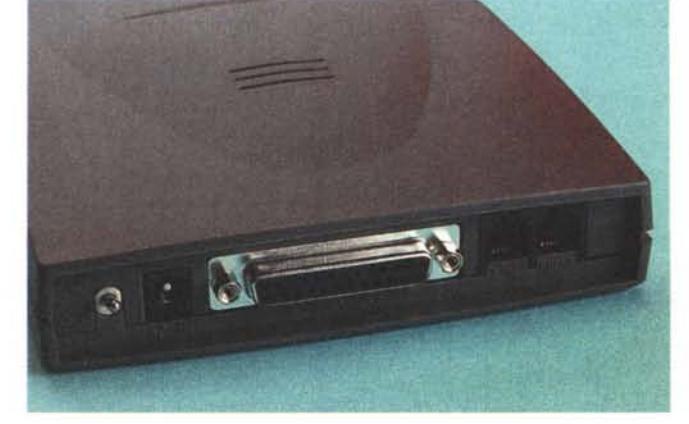